Noms / classe :

## **J'apprends à utiliser des SIG\* pour découvrir une grande ville.**

\*SIG = Système d'Information Géographique (comme Géoportail, Google maps, Google earth…).

## **Important : Suivez les consignes sans sauter d'étapes, et cochez à chaque fois la case quand le travail a été effectué.**

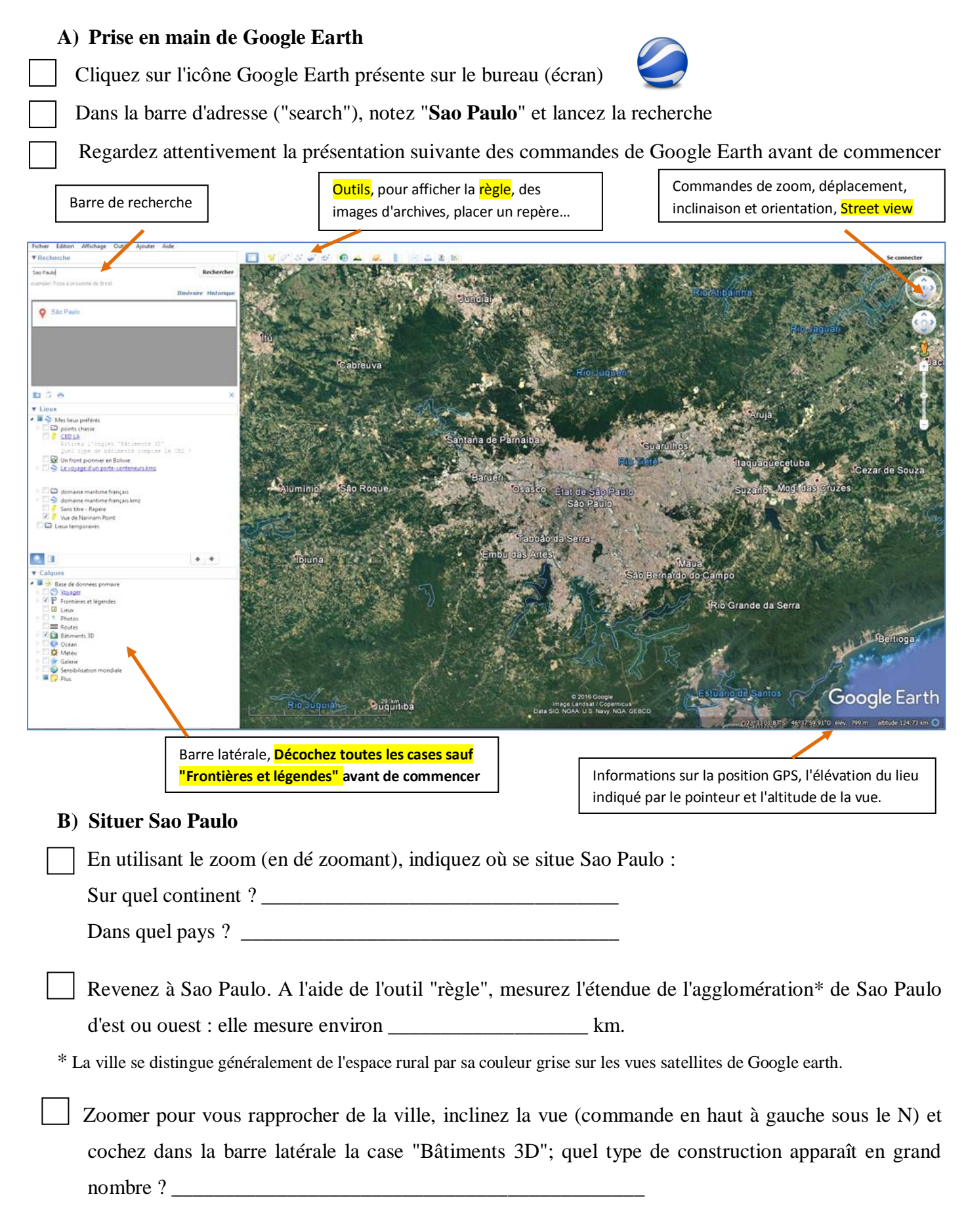

## **C) Observer les différentes espaces de la ville**

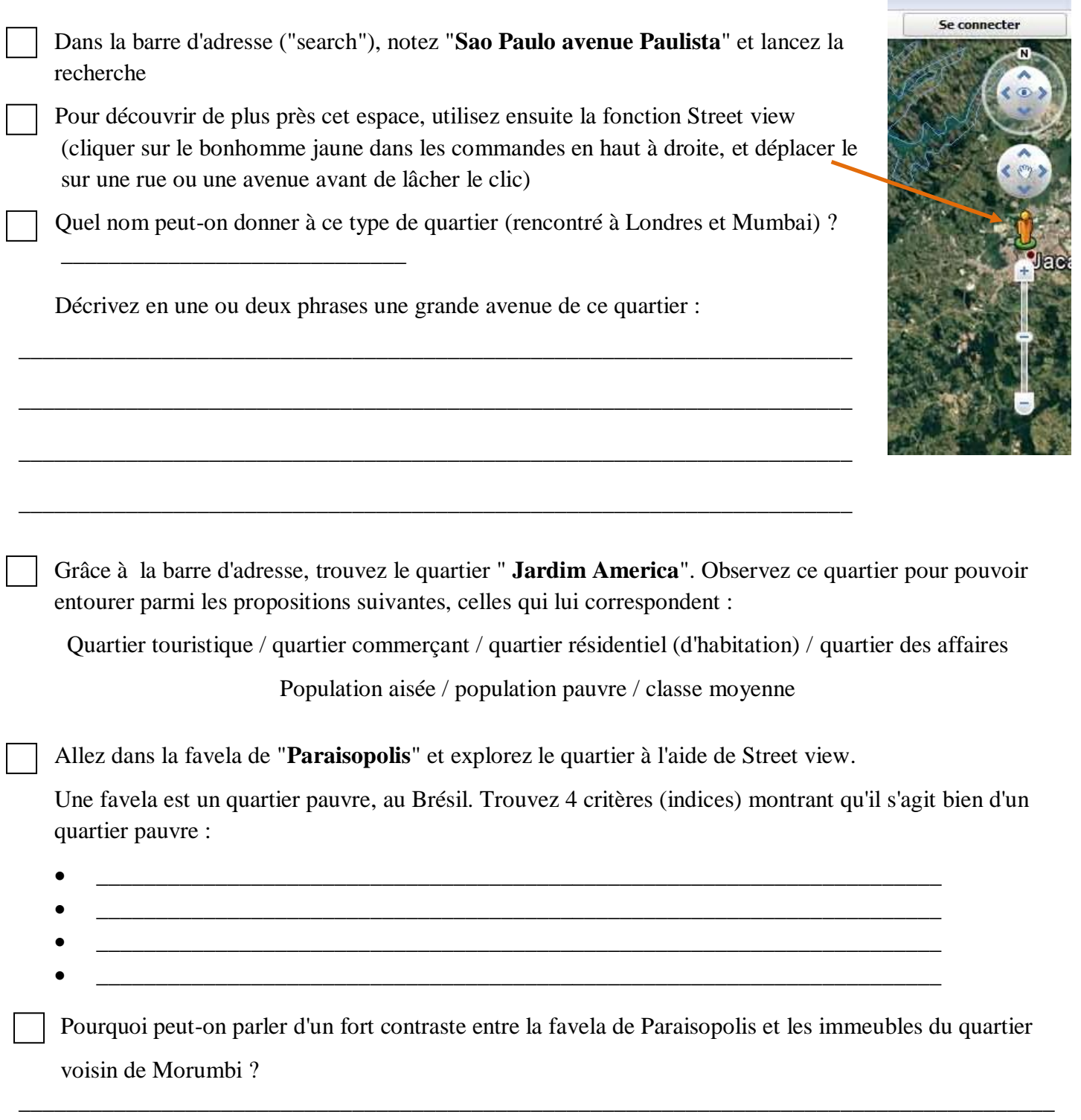

**Bonus :** Trouvez une vue pour illustrer ce contraste entre les deux quartiers (avec Street view ou avec la vue 3D), et appelez le professeur pour réaliser une capture d'écran.

\_\_\_\_\_\_\_\_\_\_\_\_\_\_\_\_\_\_\_\_\_\_\_\_\_\_\_\_\_\_\_\_\_\_\_\_\_\_\_\_\_\_\_\_\_\_\_\_\_\_\_\_\_\_\_\_\_\_\_\_\_\_\_\_\_\_\_\_\_\_\_\_\_\_\_\_\_\_\_\_\_\_\_\_\_\_\_